#### MORLEY WIAS FIRE SYSTEMS

# **CENTRALES CONVENCIONALES VISION PLUS2**

by Honeywell

### **UCIP**

# **MÓDULO COMUNICACIONES IP/CRA**

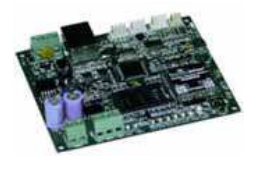

Comunicador Universal TCP-IP para sistema de gestión o central receptora de alarmas de centrales VISION-2PLUS y VSN-RP1R-PLUS2 de MorleyIAS. Conexión hasta a 2 Receptoras con comunicación encriptada según norma AES 128 de nivel 4 sobre CONTACT ID. Transmisión de eventos por zona o punto. Conexión directa a RED Ethernet. Trama de monitorización y stay alive periódica. Conexión al puerto RS-232 de la central. Cumple con EN54-21 y EN50136 Grado 4. Requiere alimentación de 24Vcc y caja SMBT.

#### CARACTERÍSTICAS TÉCNICAS

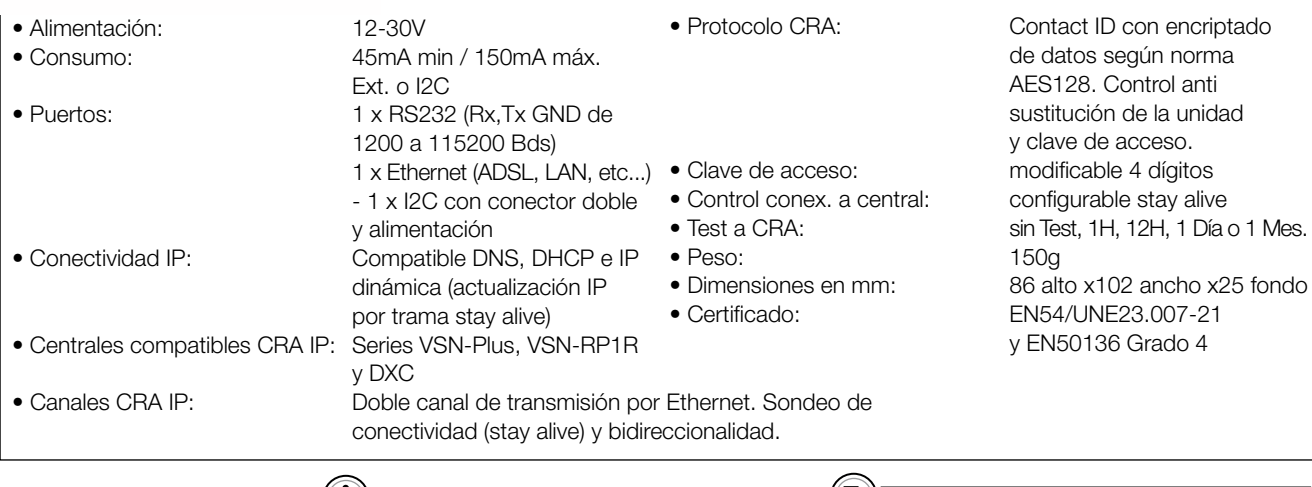

Caja para montaje en superficie de un transmisor

Se conecta al puerto RS-232 opcional 795-122 de las centrales DXc. Precisa 24V auxiliares, 150mA.

Ť

#### **SMBT**

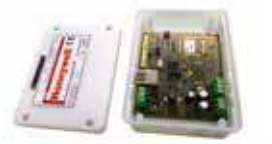

Caja para montaje en superficie de un transmisor UCIP/UCIP-GPRS. Dispone de los orificios necesarios para realizar las conexiones y el montaje de forma rápida y sencilla en el interior de las centrales. Construida en ABS antiestático, de color crema y tapa con espacio para pegatina identificativa.

háhiles

#### CARACTERÍSTICAS TÉCNICAS

· Medidas:

136x101x39 mm(anchoxaltoxfondo)

Peso:

95g

Producto bajo pedido con plazo igual o superior a 3 semanas

# **VSN-232**

# **MÓDULO COMUNICACIONES RS232**

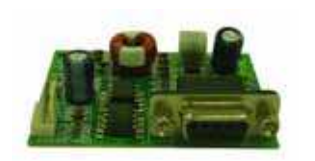

Tarjeta con un puerto de comunicaciones RS-232 para centrales VISION-2PLUS para conexión de TG en modo local y para programación de tarjetas VSN-4REL. Se instala en el interior de la central.

MORLEY W IAS FIRE SYSTEMS

# SISTEMAS CONVENCIONALES

### CENTRALES CONVENCIONALES VISION PLUS2

by Honeywell

# TG-IP-1 MÓDULO IP

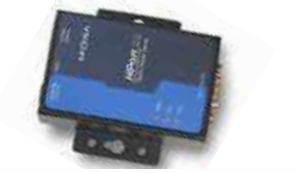

Equipo redireccionador del puerto serie RS232 de la central al software de gestión gráfica TG, mediante protocolo IP. Compatible con redes Ethernet a 10 y 100 MHz. Dispone de entrada a puerto serie RS232, conexión Ethernet y alimentación de 24V.

CARACTERÍSTICAS TÉCNICAS  $\bullet$  Peso:  $540g$ 

# VSN-4REL MÓDULO 4 RELÉS

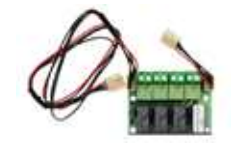

Tarjeta de 4 relés NA/NC programables. Cada relé se puede configurar de forma independiente y vincularse a las 12 matrices configurables de activación. Se instala en el interior de la central.

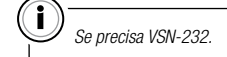

#### MORLEY W IAS FIRE SYSTEMS

# **SISTEMAS CONVENCIONALES**

## **CENTRALES CONVENCIONALES VISION PLUS**

by Honeywell

# **GESTIÓN GRÁFICA**

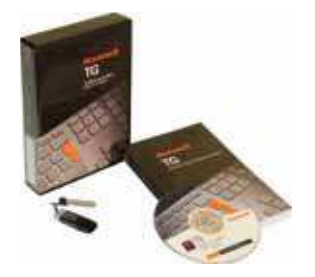

MorleyIAS dispone de la plataforma global TG que integra sistemas convencionales VSN-PLUS, sistemas de extinción VSN-RP1-PLUS y sistemas analógicos DXc/ZXS, para poder controlar una o varias centrales a través de uno o más PCs compatibles. Algunas de sus prestaciones son:

- · Gestión de hasta 10.000 instalaciones.
- · Representación de los planos de cada edificio.
- · Ubicación de los elementos de PCI.
- · Control de cada punto/zona.
- · Histórico de eventos.
- · Galería de sonidos de aviso.
- · Gestión remota global mediante panel interactivo.
- · Reprogramación.
- · Telemantenimiento.
- · Mediante el TG-GSM se pueden enviar mensajes SMS.
- · Protocolo MODBUS para integración en sistemas de gestión y SCADA.

Conectando al puerto serie RS232 de las centrales analógicas o convencionales el redireccionador TG-IP-1, se puede enviar la información a cualquier punto donde el PC de gestión gráfica tenga acceso a la red TCP/IP. Rogamos consulte con el departamento técnico de MorleyIAS para obtener información sobre la configuración que necesita y las características del ordenador.

#### **TG-VSN**

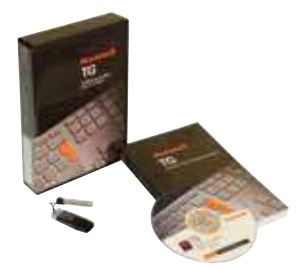

Software principal TG de gestión gráfica para representación y control completo del sistema y comandos desde un PC, compatible con centrales VSN-PLUS de MorleyIAS. Permite el control completo de una central y emulación de terminal remoto con acceso a menús y controles. Incluye gestión de caducidad de equipos de PCI y envío automático de correo electrónico.

**R** Producto bajo pedido con plazo habitual inferior a 3 comanas hábilos

AMPLIACIÓN DE TG POR CENTRAL VISION PLUS

SOFTWARE GRÁFICO PARA VISION PLUS

**TGP-VSN** 

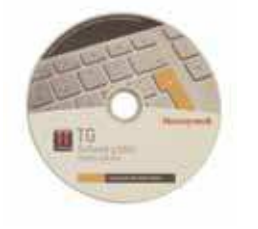

Licencia de ampliación del software TG que se añade a la licencia principal para cada nueva central VSN-PLUS adicional conectada al TG.

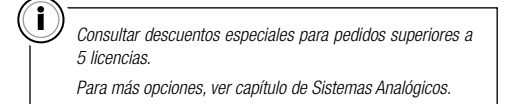

í۵

Producto baio pedido con plazo habitual inferior a 3 semanas hábiles